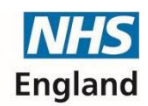

**Primary Care Support England** 

## **Solo csv completion notes**

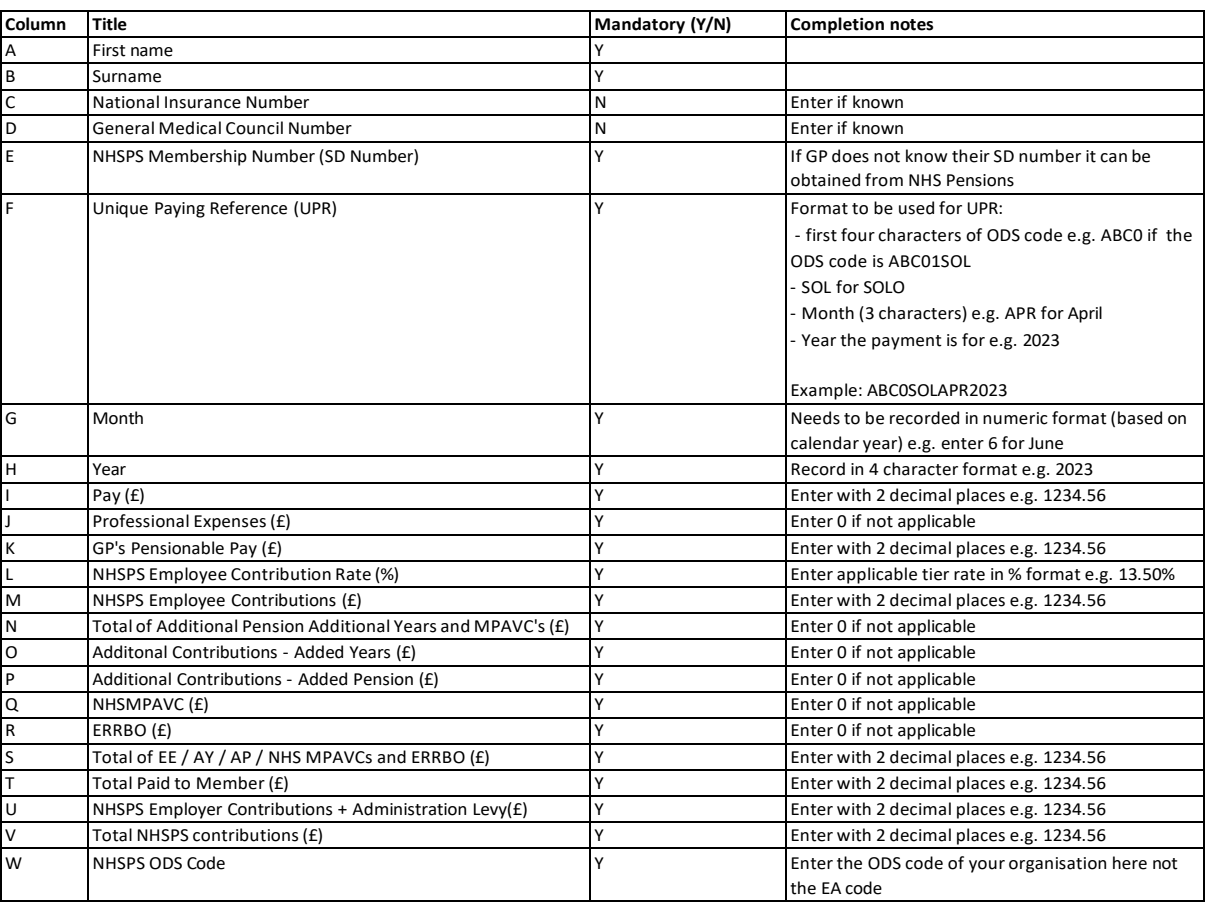